direct prerequisite

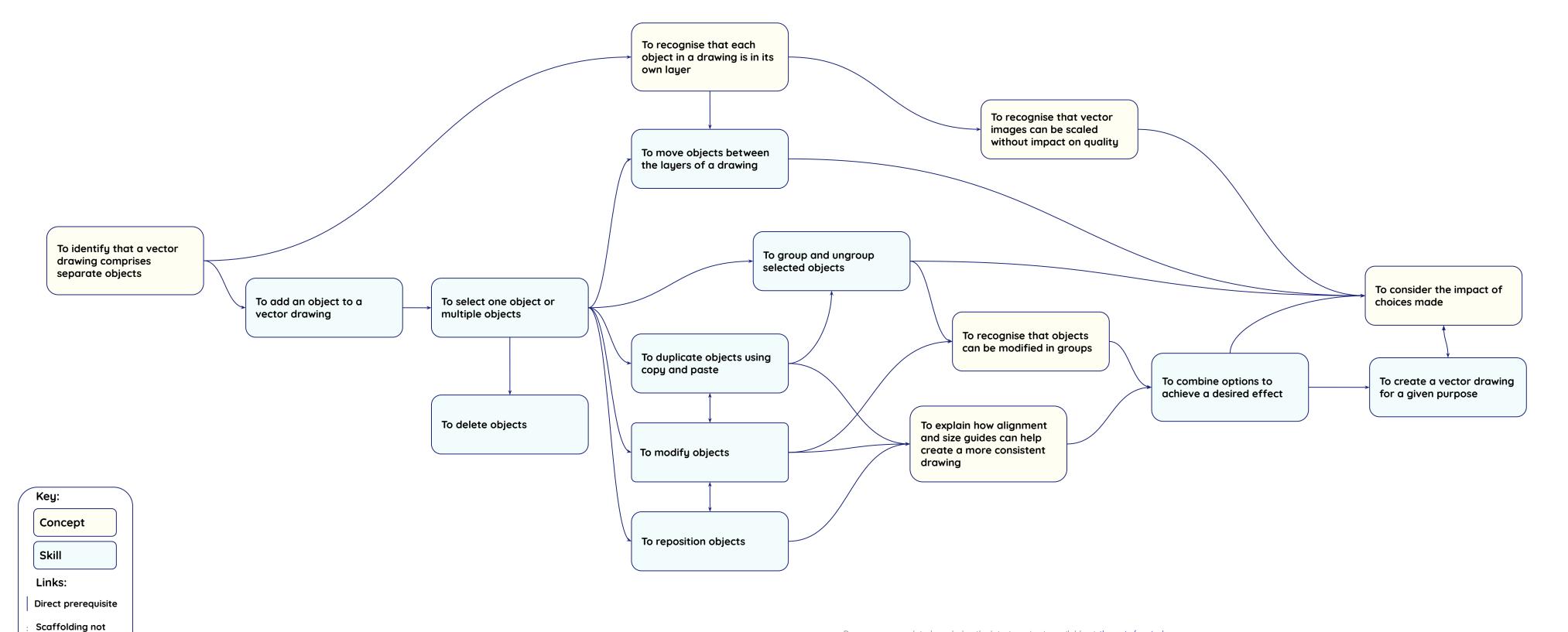

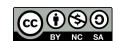